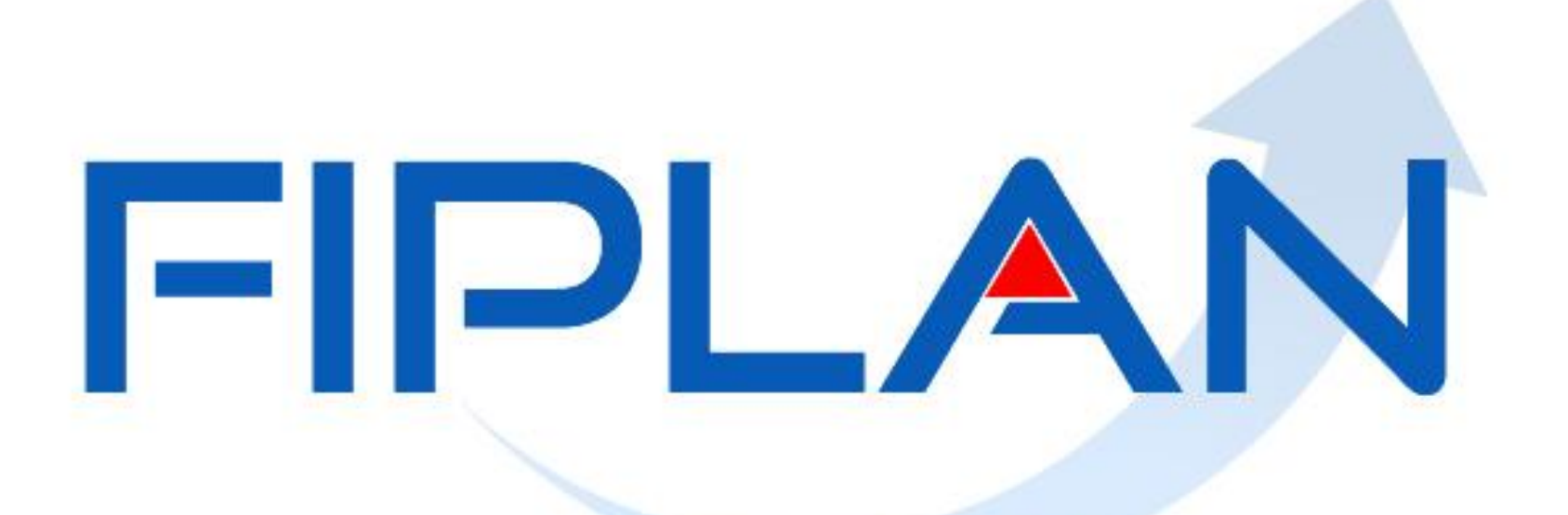

#### SISTEMA INTEGRADO DE PLANEJAMENTO, CONTABILIDADE E FINANÇAS DO ESTADO DA BAHIA

**Junho | 2014**

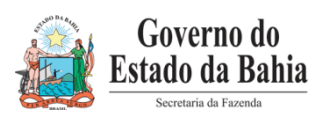

# **CONTA PONTE**

**Junho | 2014**

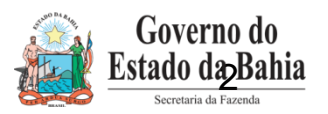

# • **Considerações Iniciais – Conta Ponte**

- Quando o banco recebe um pagamento para ser realizado, este verifica se o CNPJ do credor é o mesmo do titular da conta bancária indicada na liquidação. Caso não seja o pagamento é rejeitado.
- $\checkmark$  Situação semelhante ocorre quando é enviado uma ARR que transfere recurso de uma conta bancária para outra. O banco verifica se o CNPJ da UO destino (informada na ARR) é o mesmo CNPJ do titular da Conta bancária indicada, para receber o recurso. Caso não seja a transferência é rejeitada.
- Em algumas situações especiais, o titular da conta bancária não é o mesmo do credor indicado na Liquidação, nem o titular da conta bancária é a UO destino informada na ARR.
- $\checkmark$  Neste cenário faz-se necessário uma troca de CNPJ quando da transmissão de pagamento, para que seja enviado o CNPJ do titular da conta indicada, com objetivo de que o pagamento não seja rejeitado.
- O principal objetivo da funcionalidade, então, é fazer este "de-para" com a finalidade de que o CNPJ de transmissão do pagamento seja o mesmo CNPJ da conta bancária recebedora do recurso.

**EX:** Pagamento de um credor por meio de uma conta do tipo autenticação (autenticação do DAM na agência bancária). O CNPJ que deve ser transmitido não deverá ser do credor, como é em regra, e sim o CNPJ do órgão que está realizando o pagamento que é o titular da conta bancária de autenticação.

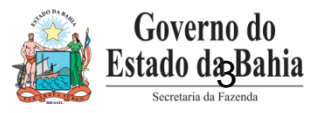

### • **Tipos de Conta Ponte**

#### Autenticação

- Convênio Recebido
- $\checkmark$  Matriz
- $\checkmark$  Relacionamento

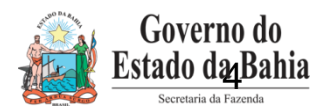

# • **Conta Autenticação**

- Quando o pagamento não ocorre numa conta corrente bancária do credor. Cada órgão/entidade do Estado da Bahia possui uma conta bancária específica, para realizar os pagamentos que são feitos por meio de autenticação no caixa do banco. Ou seja, o pagamento ao credor não ocorre diretamente em uma conta bancária de titularidade do credor.
- $\checkmark$  Quando o indicativo, no cadastro de credor, estiver marcado como "Sim", significa que existe a possibilidade do usuário escolher, quando da liquidação da despesa, uma conta bancária do Estado para realizar o pagamento do credor.
- Quando o usuário escolhe a conta de autenticação específica do órgão/entidade, o recurso será transferido, via arquivo eletrônico, para esta conta bancária do órgão/entidade, com a finalidade do boleto bancário ser encaminhado a agência bancária para autenticação.
- Para cada banco, o órgão da Administração Direta, UO da Administração indireta ou Polícia Militar (possuem CNPJ próprio), só pode ter uma conta específica do tipo autenticação.
- A conta do tipo autenticação não pode estar cadastrada em nenhum credor na tabela de cadastro de credor.

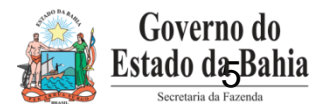

# • **Conta Relacionamento**

- O poder Executivo do Estado da Bahia utilize-se do cartão de pagamento para executar os seus pagamentos de Adiantamento.
- Para viabilizar este cartão de pagamento cada órgão da Administração Direta, UO da Administração indireta ou Polícia Militar (com CNPJ próprio), possuem uma única conta bancária específica denominada conta de Relacionamento.
- Quando a liquidação for do tipo Pedido de Adiantamento, e a UO que estiver executando for do poder executivo, a conta bancária disponível para crédito será a conta de relacionamento do órgão/entidade.
- Quando da transmissão deste pagamento em vez de ser enviado o CNPJ do credor, será enviado o CNPJ do órgão de titularidade da conta bancária de relacionamento.
- O número do processo (como se fosse identidade da conta de relacionamento no Banco do Brasil), deve possui 5 dígitos.

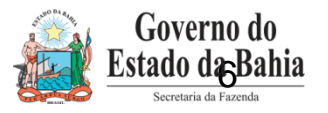

# • **Conta Convênio Recebido**

 As contas bancárias para a execução dos convênio recebidos, na sua grande maioria, possuem como titular o CNPJ do Estado da Bahia.

- Esta aplicativo é utilizado pela ARR Autorização de Repasse de Recurso.
- Para o DEPAT realizar o pagamento de contra partidas de convênio recebidos, para os diversos órgãos executarem os seus convênios, necessita-se deste "de-para", com a finalidade de que o CNPJ de transmissão do destinatário da ARR não seja o da UO de destino (informada na ARR) e sim o CNPJ do Estado da Bahia, titular da conta bancária.

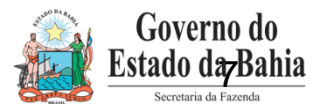

#### • **Conta Matriz**

- Para algumas situações, utiliza-se a conta bancária da matriz de uma empresa, para realizar pagamentos em nome de sua filial (o credor é a filial).
- $\checkmark$  Neste caso necessita-se de um "de-para" para que a transmissão do pagamento não seja enviada com o CNPJ da filial e sim o CNPJ da matriz, que é o titular da conta bancária indicada na liquidação.
- Faz-se necessário que esta conta bancária esteja previamente cadastrada no tabela de credores.

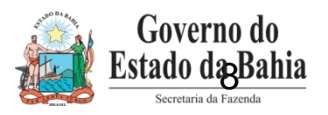

### • **Etapas no sistema para cadastrar Conta Ponte**

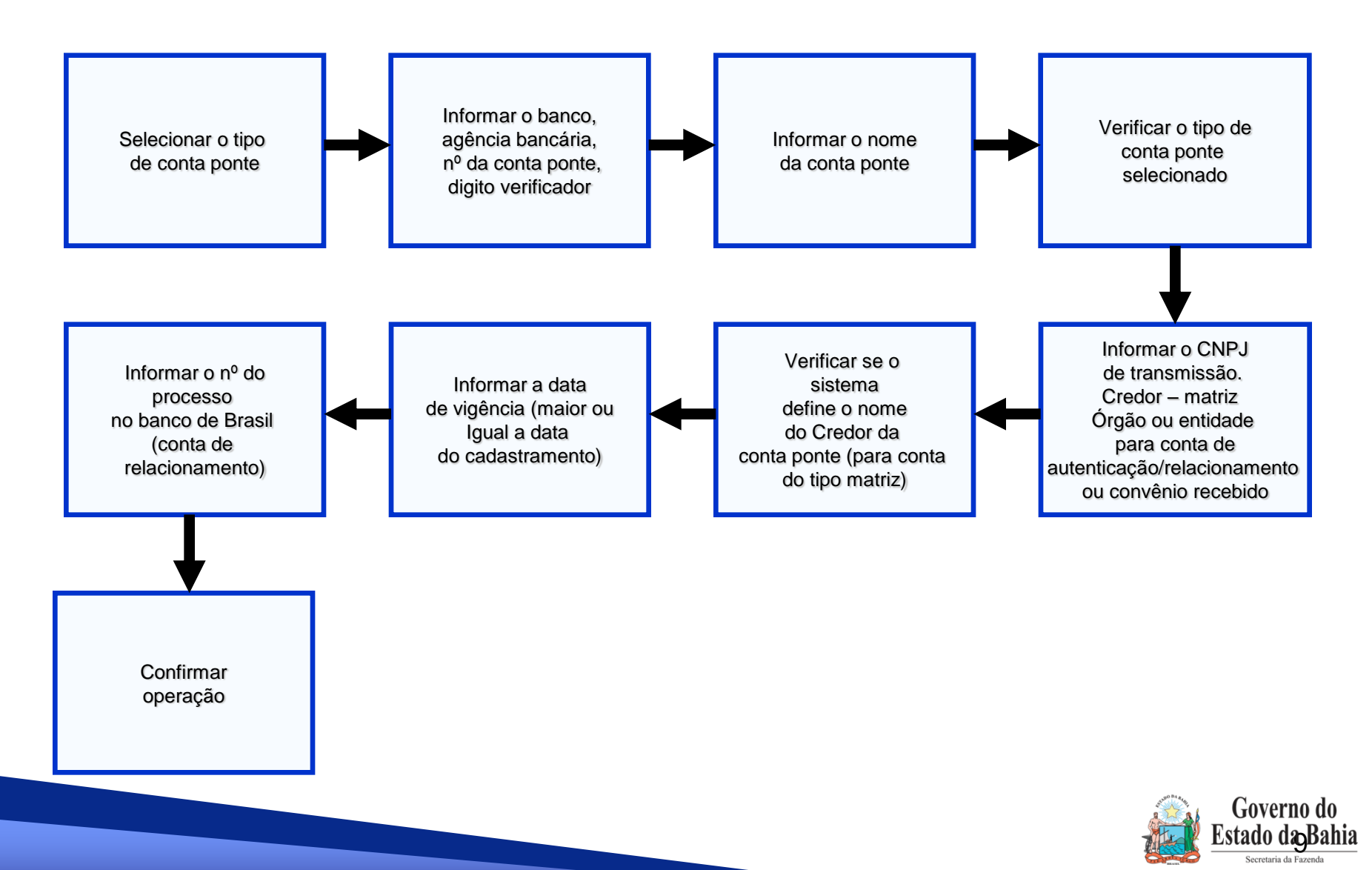

# • **Considerações – Alterações**

- $\checkmark$  Podem ser alterados quase todos os campos na funcionalidade enquanto a conta do tipo ponte ainda não tiver sido utilizada na execução orçamentária.
- Uma vez utilizada na execução orçamentária um tipo de conta ponte, o usuário só poderá alterar data de vigência, inativá-la ou ativá-la.

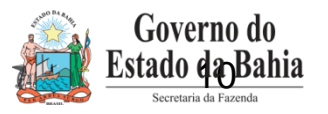

• **Operações da Funcionalidade: Conta Ponte**

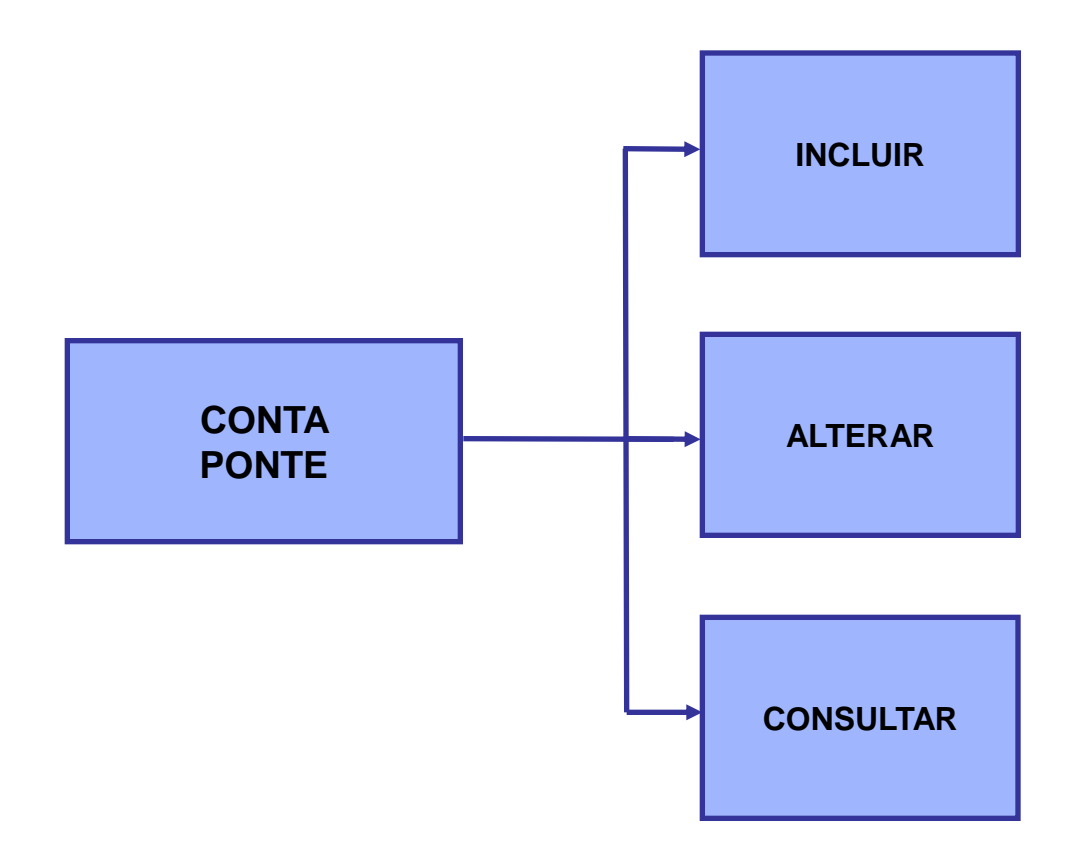

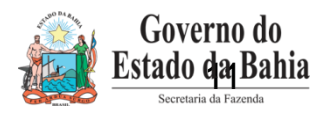

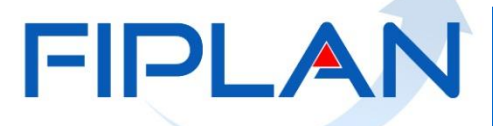

SISTEMA INTEGRADO DE PLANEJAMENTO, CONTABILIDADE E FINANÇAS DO ESTADO DA BAHIA

# **FIPLAN** OPERACIONALIZANDO NO FIPLAN

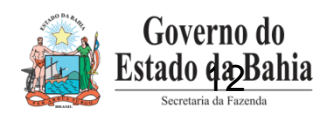

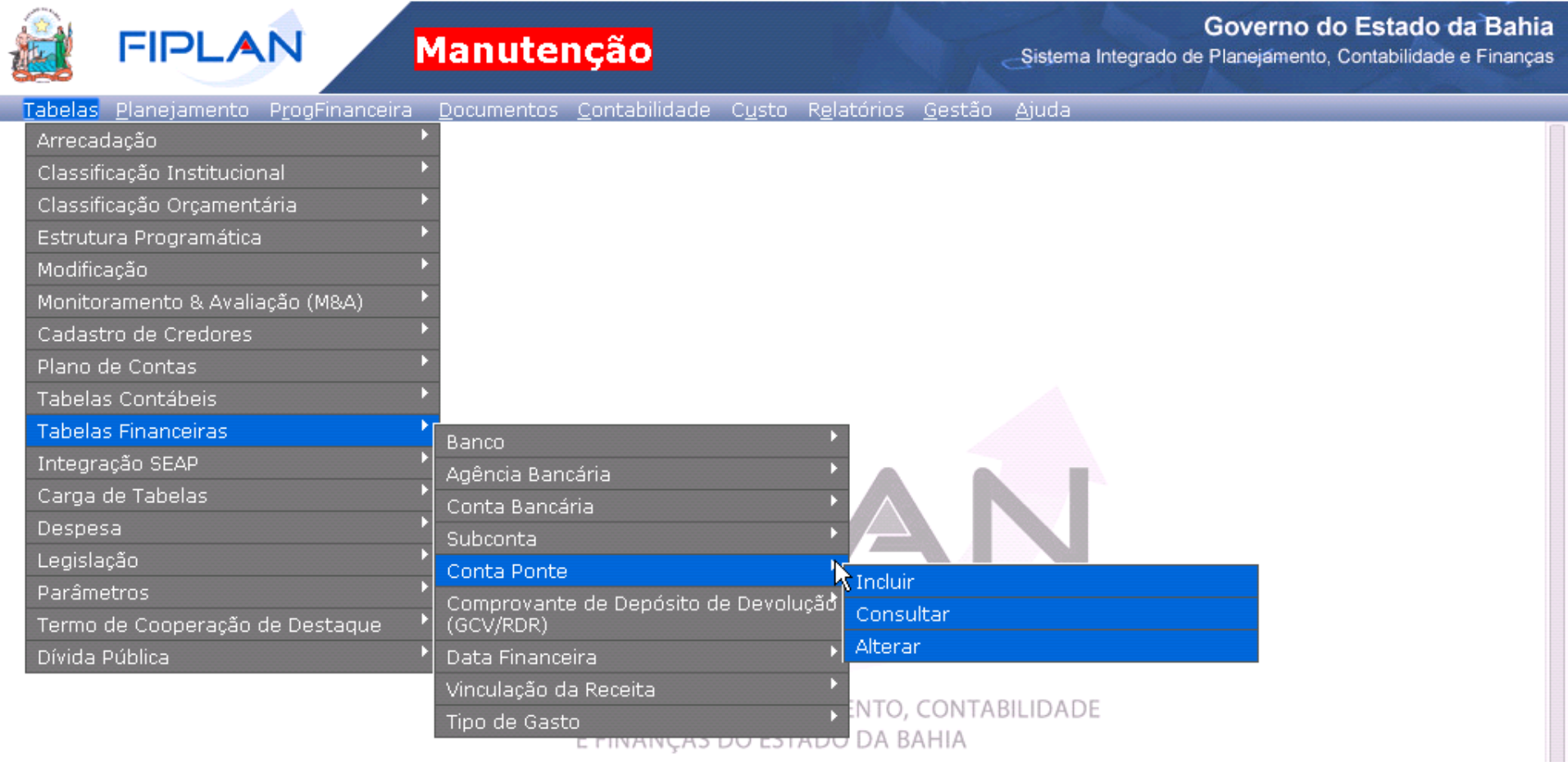

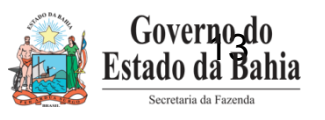

E

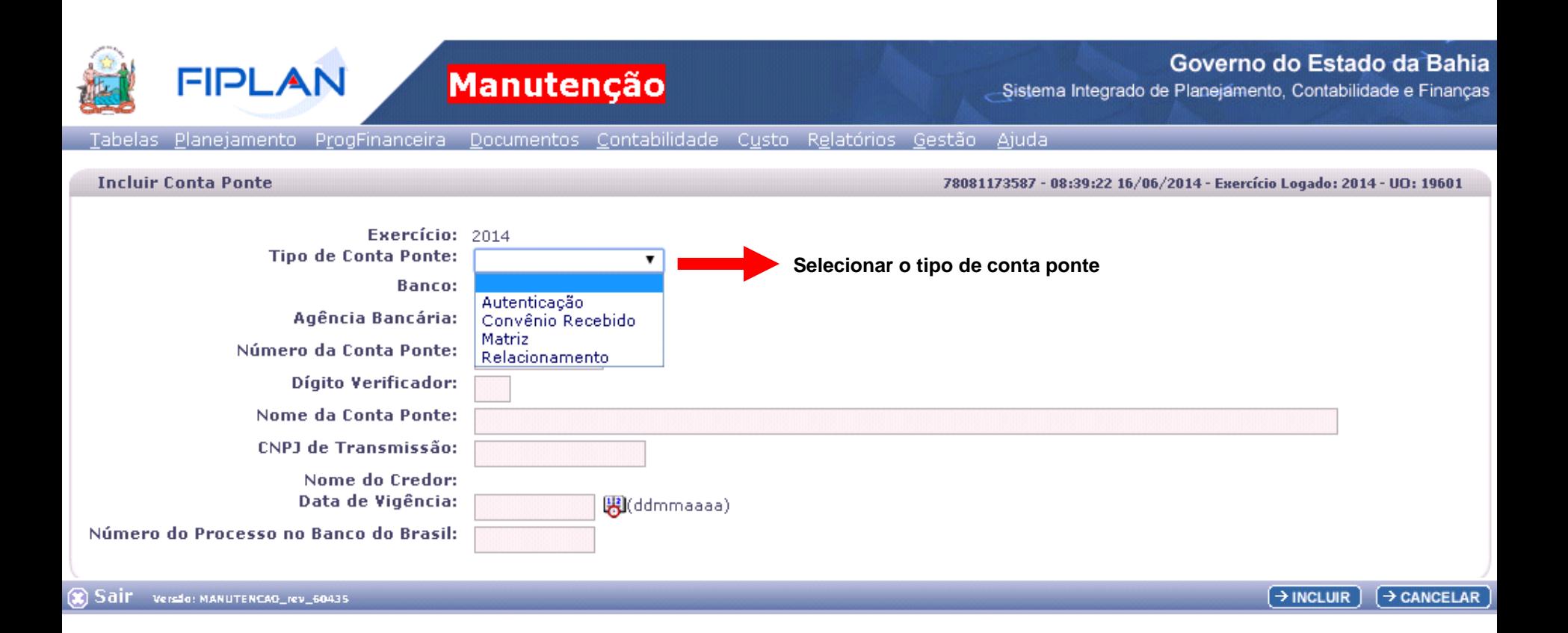

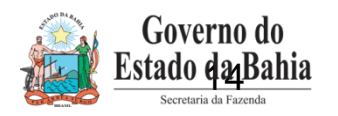

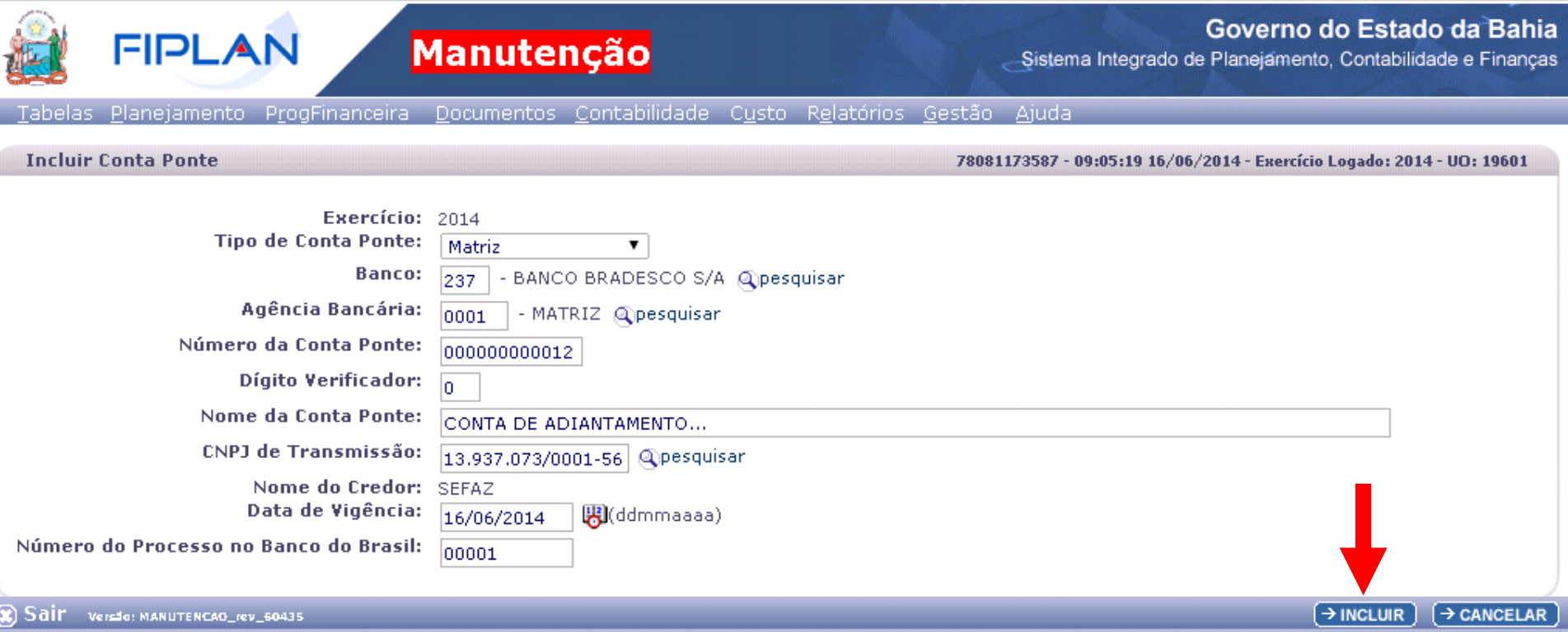

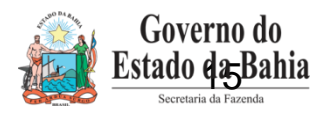

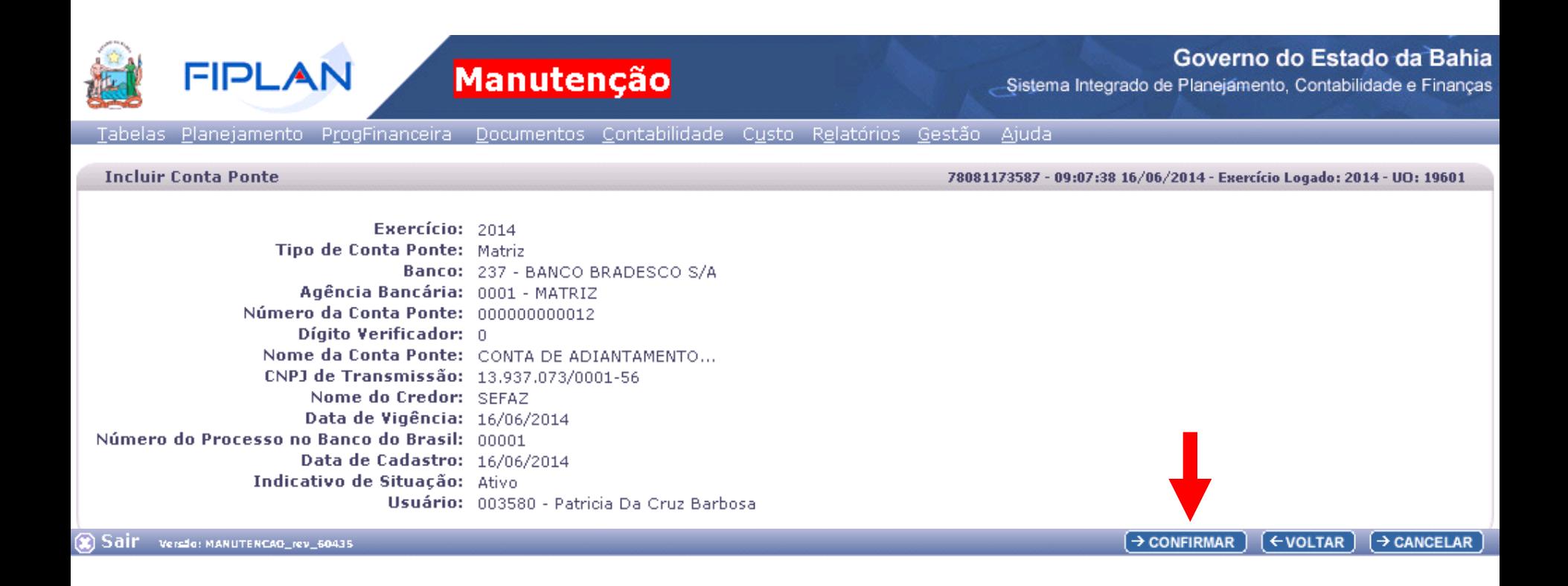

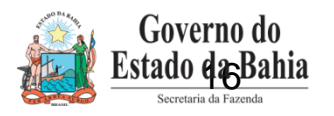

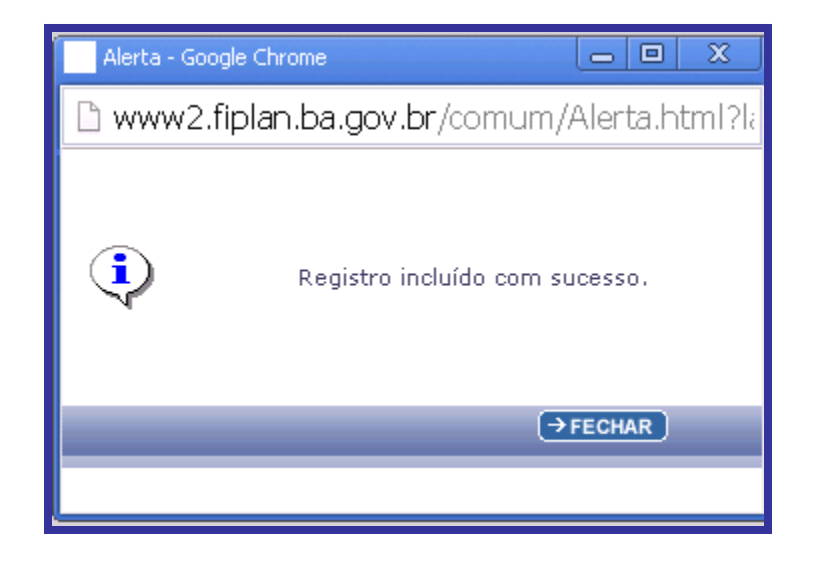

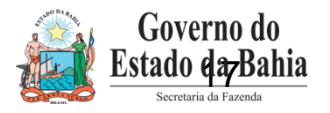

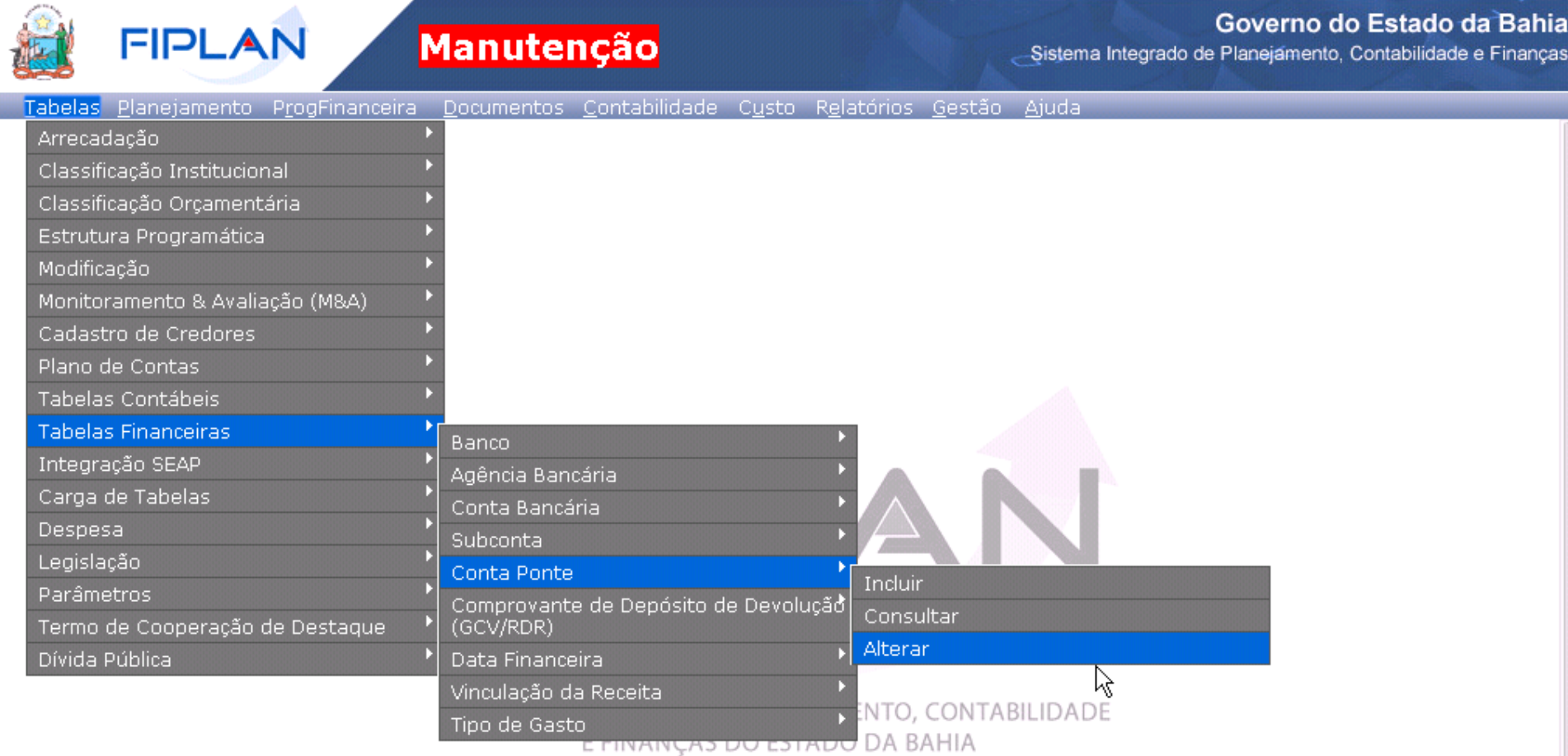

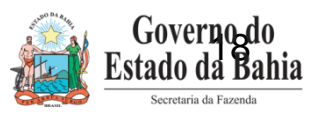

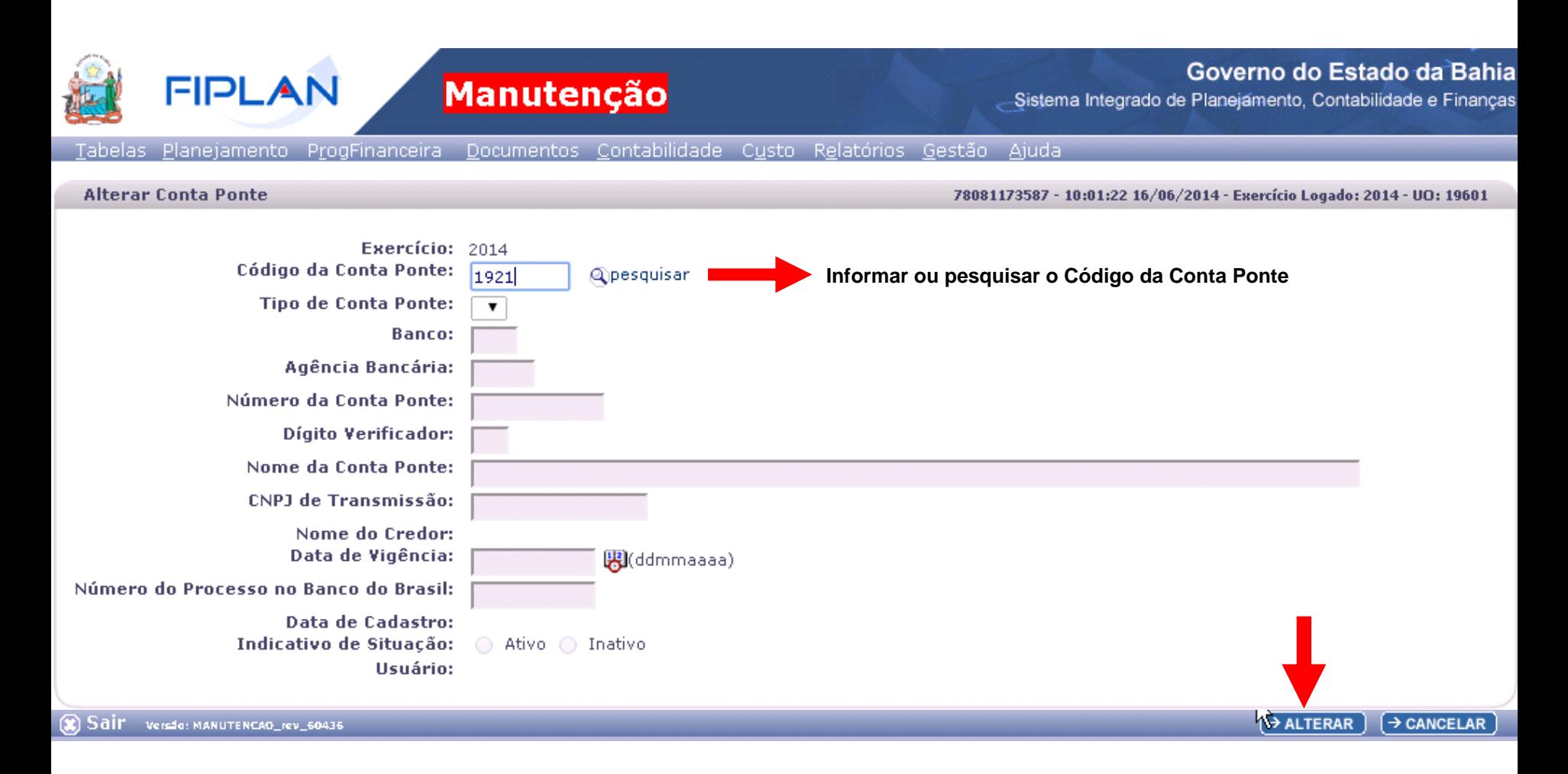

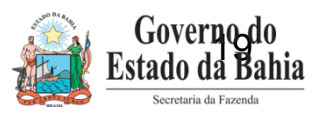

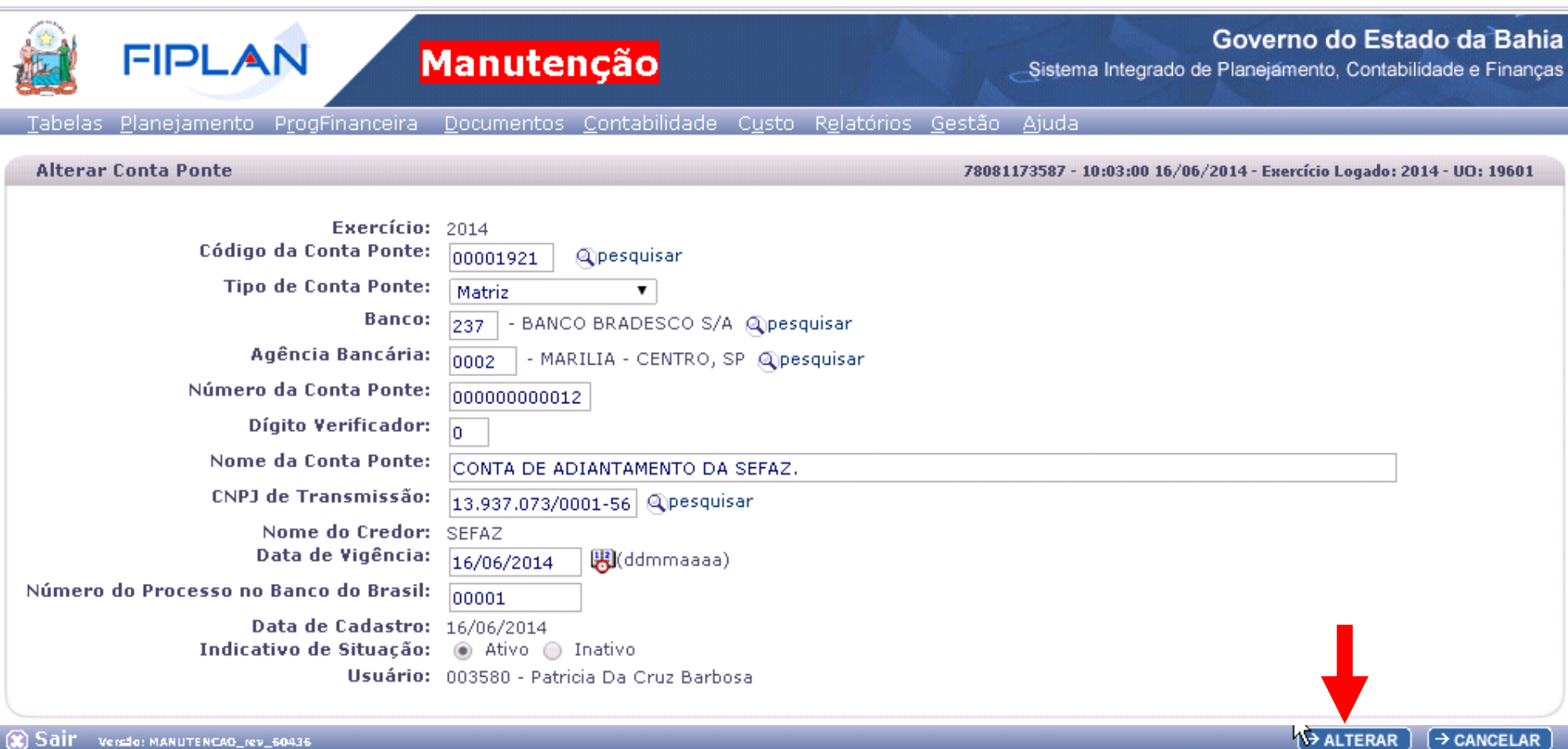

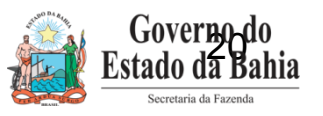

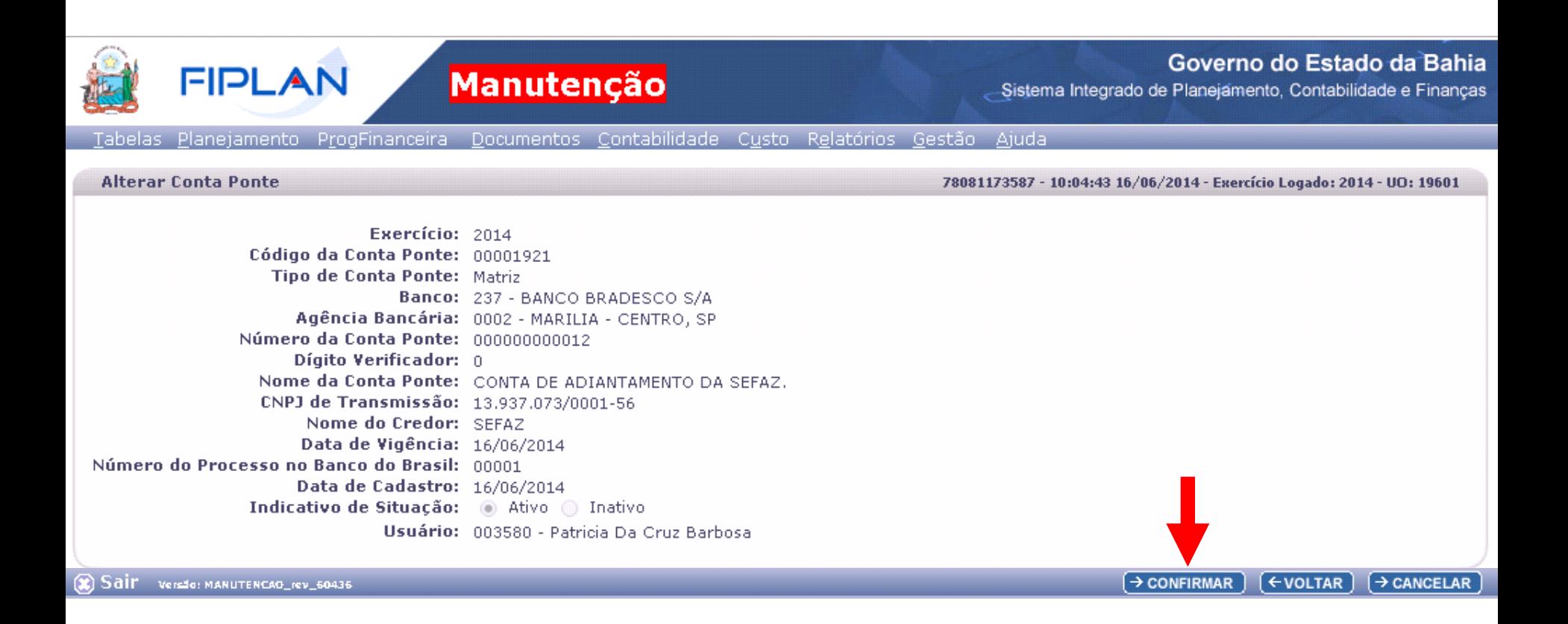

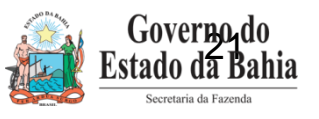

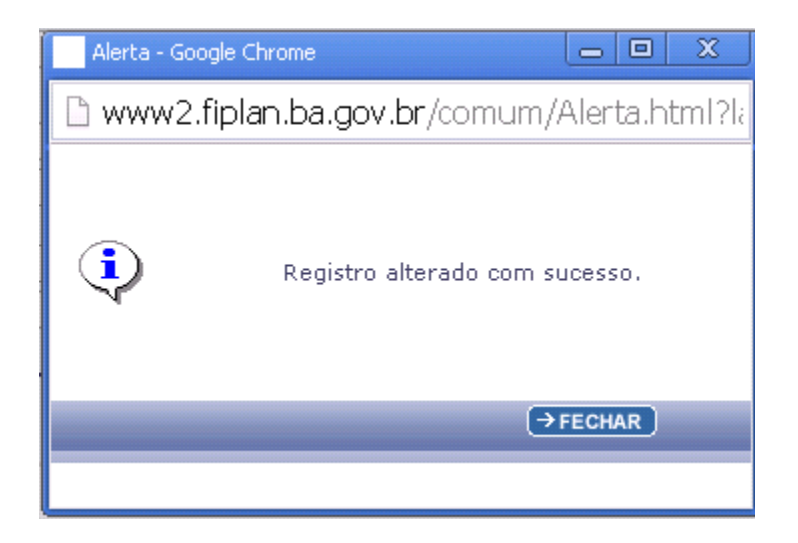

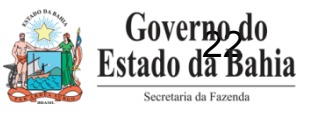

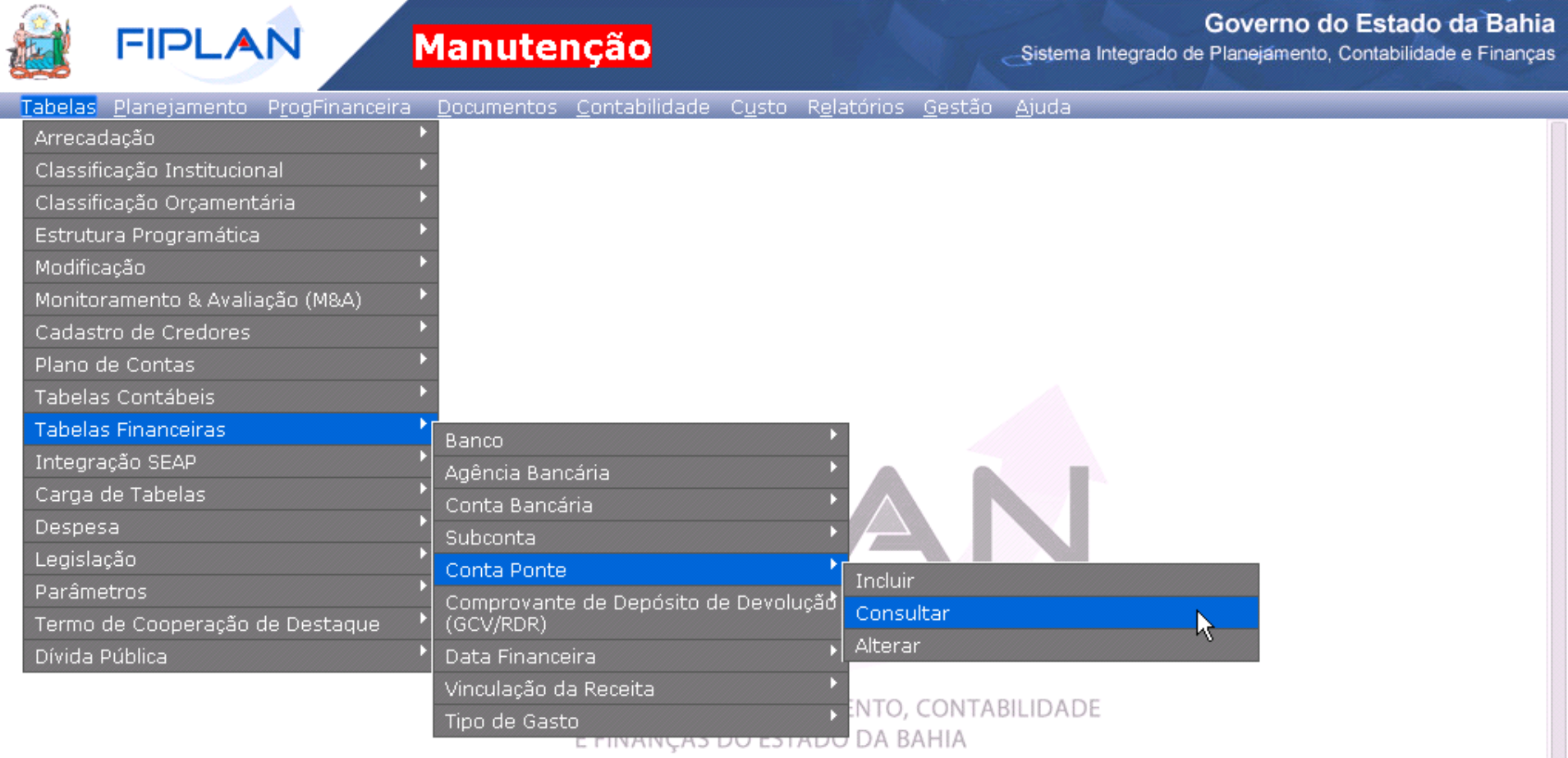

(\*) Sair Versio: MANUTENCAO\_rev\_60436

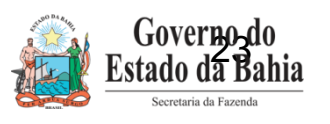

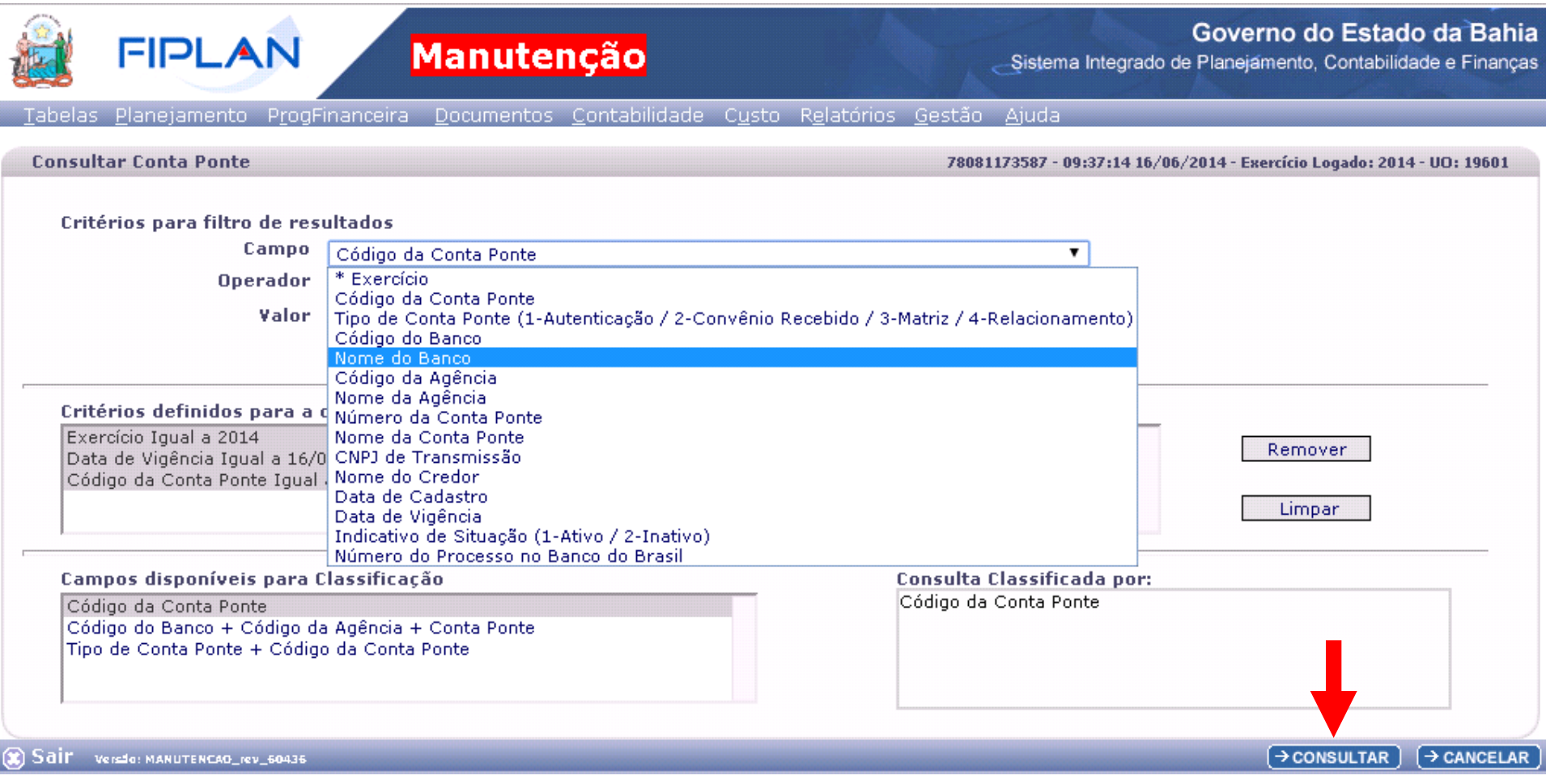

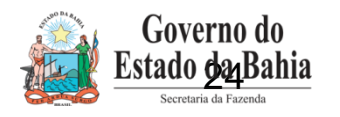

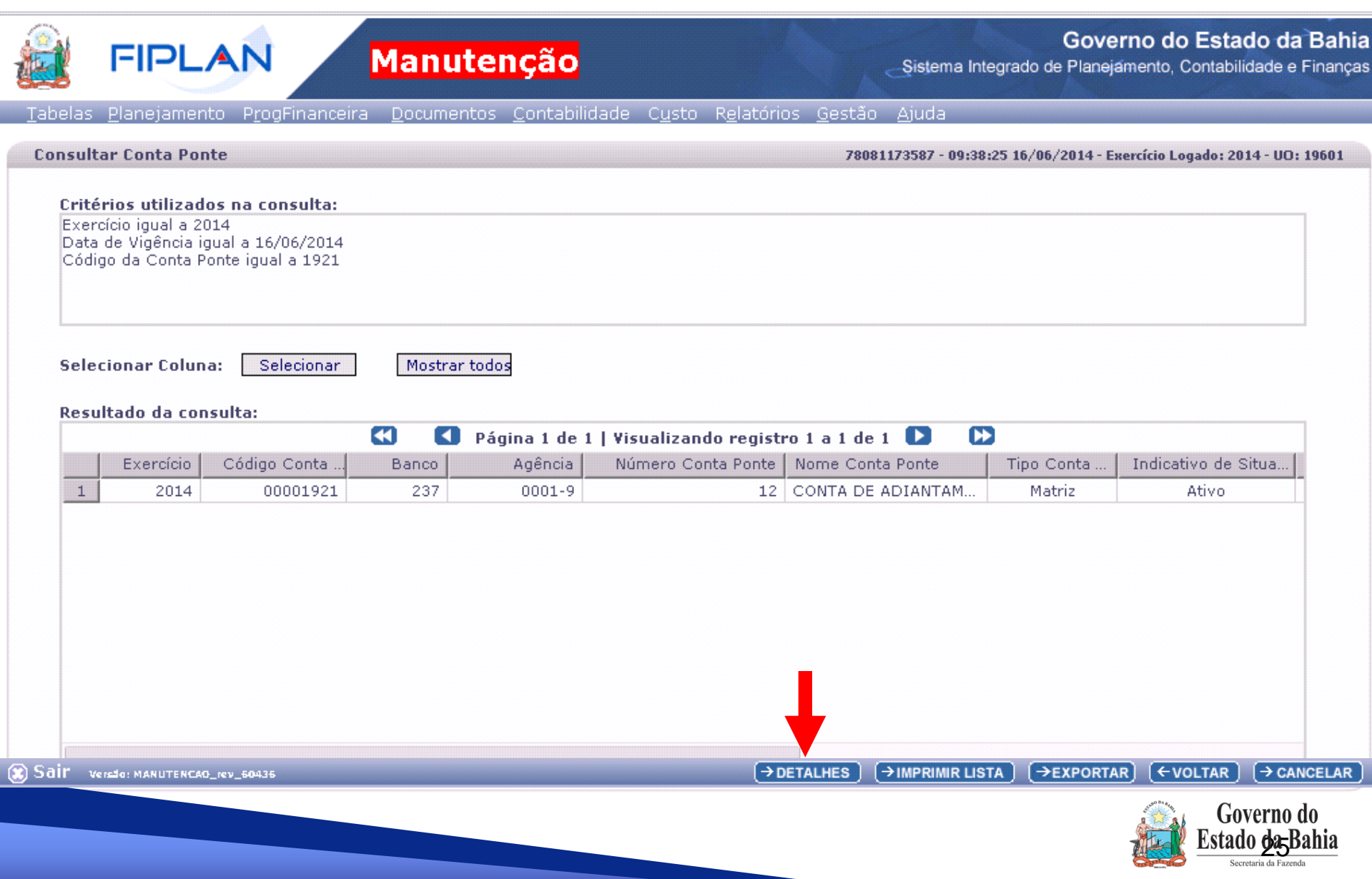

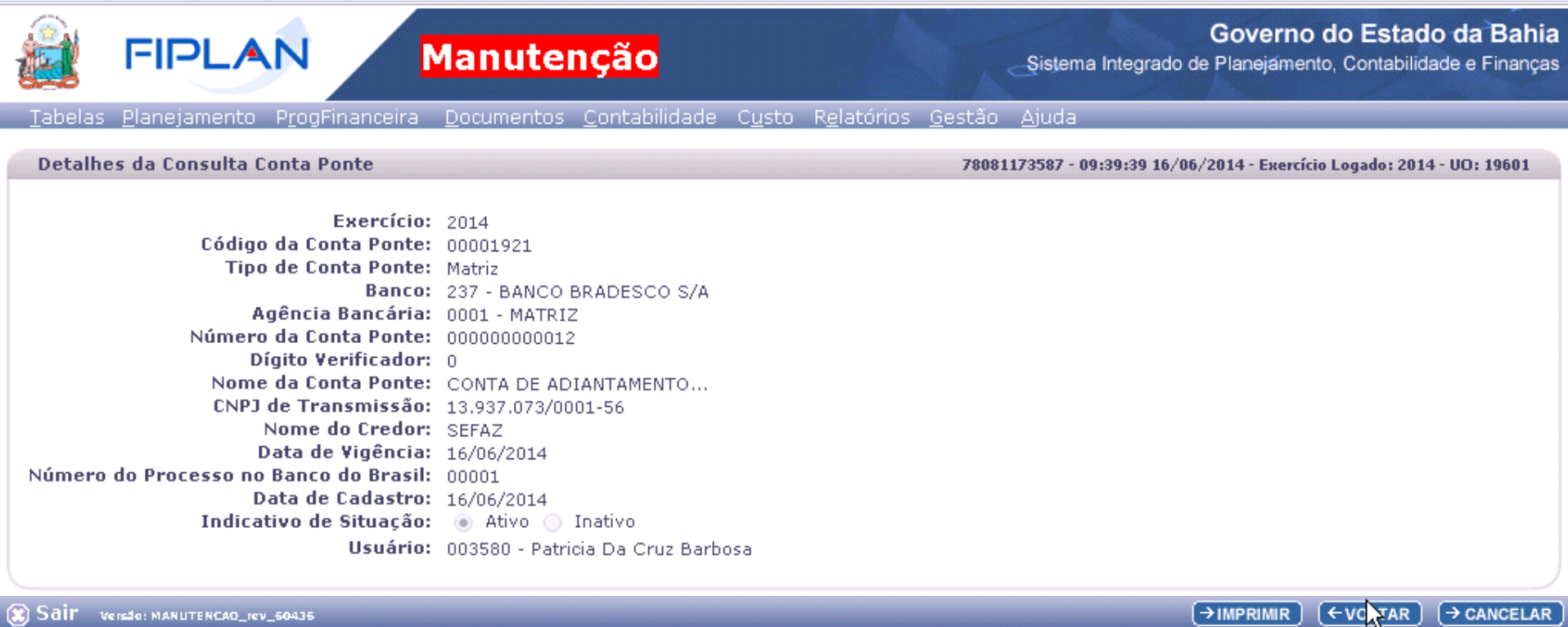

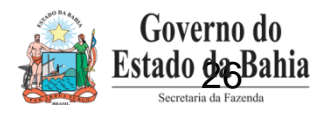

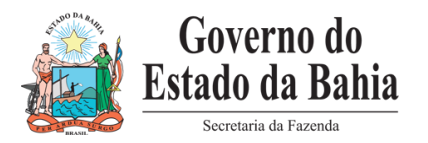

# **Obrigada!**

#### **Equipe do Projeto**

- $\checkmark$  Daniela Chagas Analista de Requisitos
- Elvira Cerdeira Analista de Negócio
- $\checkmark$  Isabela Chagas Analista de Processos
- $\checkmark$  Patrícia Barbosa Analista de Processos
- $\checkmark$  Equipe PRODEB